# **CAPÍTULO 6**

# METODOLOGIA COMPUTACIONAL PARA DETECÇÃO DO ANIMAL DURANTE A AVALIAÇÃO COMPORTAMENTAL

*Data de aceite: 02/06/2023*

#### **Paula Santos**

Beevi, Ribeirão Preto – São Paulo Department of Psychology, Faculty of Philosophy, Sciences and Letters - University of São Paulo - Ribeirão Preto

#### **Silvio Morato**

Beevi, Ribeirão Preto – São Paulo

**RESUMO:** O comportamento animal é estudado por vários ramos da ciência, especialmente em relação à sociabilidade, emocionalidade e respostas às drogas. Porém, existem várias formas de observação e, em geral, são realizadas por análise de movimento, emissão de som entre outros. O registro e a análise precisa dos movimentos realizados em resposta ao estímulo oferecido torna-se difícil, principalmente fatores como luz e sombra, que podem dificultar a detecção do animal e mudanças bruscas de forma (levantamento e autolimpeza), essenciais para o registro do comportamento animal. Com base nessa suposição, este projeto apresenta um pipeline para segmentação de objetos (animal) com e sem luminosidade na mesma imagem; Resultados: A metodologia aplicada teve um acerto, em ambos

ambientes, maior que 85% com relação aos demais métodos comparados. Conclusões: A utilização de diferentes métodos em um pipeline foi eficiente para segmentação do objeto em diferentes focos de luminosidade. **PALAVRA-CHAVE:** filtro de imagem; morfologia matemática; segmentação de objeto, comportamento social

#### COMPUTATIONAL METHODOLOGY FOR ANIMAL DETECTION DURING BEHAVIORAL ASSESSMENT

**ABSTRACT:** Animal behavior is studied by several branches of science, especially in relation to sociability, emotionality and responses to drugs. However, there are several forms of observation and, in general, they are performed by analysis of movement, sound emission, among others. The recording and precise analysis of movements performed in response to the stimulus offered is difficult, especially factors such as light and shadow, which can make it difficult to detect the animal and sudden changes in shape (lifting and self-cleaning), which are essential for recording behavior. animal. Based on this assumption, this project presents a pipeline for segmenting objects (animal) with and without luminosity

in the same image. The applied methodology had a success, in both environments, greater than 85% in relation to the other compared methods. The use of different methods in a pipeline was efficient for segmenting the object in different light sources.

**KEYWORDS:** image filter; mathematical morphology; object segmentation, social behavior

#### **1 | INTRODUÇÃO**

O processamento de imagens é uma área em constante crescimento. Diversos temas científicos são abordados em alguns casos de caráter interdisciplinar. Entre eles podemos citar: a compreensão de imagens, análise em multirresolução e em multifrequência, a análise estatística, a codificação e a transmissão de imagens, entre outros. Nesse contexto, as técnicas desenvolvidas fornecem suporte para interpretação de padrões, gerando produtos que podem ser submetidos a outros processos (PENG; ZHANG, 2014). Além disso,para o processamento de imagem, em geral, utiliza-se os seguintes conceitos básicos: (a) processamento inicial: aquisição de imagem e pré-processamento; (b)processamento em nível intermediário: processos de extração e segmentação; (c) processamento avançado: processos de reconhecimento e interpretação de dados. No entanto, o processamento básico tem a função principal de melhorar a imagem, possibilitando a chance de sucesso dos processos seguintes. Nessa etapa são utilizadas transformações como técnicas de aprimoramento de contraste, remoção de ruído e normalização, ou seja, essas técnicas permitem que o processo de reconhecimento apresenta maior acurácia (PAL; PAL, 1993). Com sucesso nesta etapa, a próxima etapa será a segmentação. Em geral,a segmentação subdivide uma imagem de entrada em seus objetos, de maneira uniforme. A segmentação procura destacar os limites entre os objetos detectando pontos isolados e linhas e arestas na imagem. Assim,são utilizadas técnicas de limiarização, crescimento da região, união e divisão (GENSCH, 1978). Portanto, a segmentação nada mais é do que dados brutos de pixel. No entanto, para tornar o processamento conveniente,são utilizadas técnicas de representação de fronteira ou regional. Para esse projeto desenvolvemos testes com pipelines para realizar pré-processamento de imagens e segmentação de regiões de interesse, neste caso, casos em que o objeto em região com e sem luminosidade.

#### **1.1 Fundamentação Teórica**

A visão computacional envolve a identificação e classificação de objetos em uma imagem, desta forma a detecção de bordas é uma ferramenta essencial no processo de análise de imagens. Este trabalho tem como objetivo dar uma breve introdução sobre os conceitos que envolvem o processo e a metodologia desenvolvida para esse projeto. O primeiro passo na análise de imagens é a separação ou a segmentação dos objetos dentro da imagem. Algoritmos de segmentação permitem achar diferenças entre dois ou mais objetos (TANG, 2010). A segmentação é baseada em dois conceitos: similaridade e descontinuidade. Na Segmentação procura-se distinguir as partículas umas das outras e do fundo. Esta distinção permitirá ao programa interpretar pixels contíguos e agrupá-los em regiões. Não existe um modelo formal para a segmentação, o processo é essencialmente empírico e deverá se ajustar a diferentes tipos de imagem. Esta etapa é a mais difícil do processo e também a mais delicada porque todas as medidas serão realizadas sobre as regiões identificadas. A segmentação é tão complexa porque tenta traduzir para o computador um processo cognitivo extremamente sofisticado realizado através da visão humana (MARPU et al., 2010).

A descontinuidade em uma imagem pode ser:

•um ponto isolado;

•uma linha;

•a borda de uma objeto

Algoritmos de Segmentação a) Detecção de pontos: a mais simples técnica de detecção. Um ponto terá uma mudança drástica do valor de cinza em relação aos seus vizinhos. b) Detecção de linhas: é o processo mais complicado, pois é necessário achar os pixels que são semelhantes e testá-los para verificar se são parte de uma linha comum. c) Detecção de bordas: é uma das técnicas básicas utilizadas pela visão humana no reconhecimento de objetos (MOHAN; POOBAL , 2018). É o processo de localização e realce dos pixels de borda, aumentando o contraste entre a borda e o fundo. Este processo verifica a variação dos valores de luminosidade de uma imagem. Como foi abordado anteriormente, neste trabalho daremos ênfase apenas para os algoritmos de segmentação para detecção de bordas.

#### **2 | METODOLOGIA**

Para o projeto utilizamos 1200 frames com o objeto em sobreposição a luminosidade e 1200 frames com animais sem sobreposição de animais nas imagens. As imagens , Figura 1, foram cedidas pelo Laboratório de Comportamento Animal do Prof Silvio Morato.

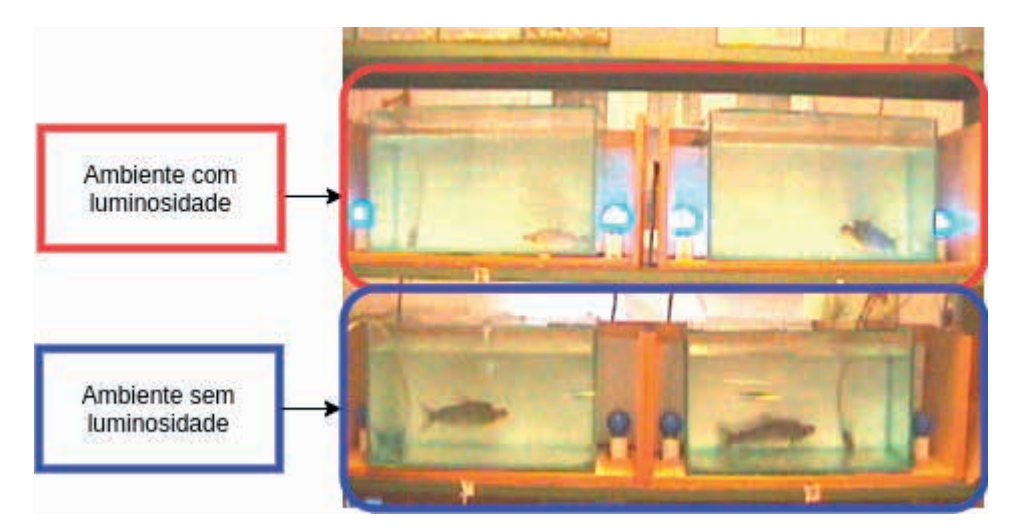

**Figura 1**:Imagem disponível para o projeto

#### **2.1 Correção gamma**

O método de correção do gamma (DENG, 2016), no qual realiza a transformação dos níveis de cinza. A correção do gamma é um método não-linear de transformação dos níveis de cinza são X elevados ao fator Xγ, sendo γ>0, ou logX, sendo γ= 0. Essas transformações permitem um efeito de melhora em regiões sombreadas e escuras da imagem, assim o método permite ao mesmo tempo clarear e minimizar as áreas com maior brilho. No que diz respeito, a intensidade da iluminação que incide no objeto gera uma reflexão na superfície do objeto,ou seja, o método é capaz de diminuir o efeito de reflexão, e assim a imagem ficará menos dependente da iluminação incidente. Gama, representado pela letra grega, pode ser descrito como a relação entre uma entrada e a saída resultante. Para o escopo deste artigo,a entrada será os valores de intensidade RGB de uma imagem. A relação, neste caso, entre a entrada e saída é que a saída é proporcional à entrada elevada à potência gama. A fórmula 1 para calcular a saída resultante é a seguinte:

$$
I' = 255 \times \left(\frac{I}{255}\right)^{1}
$$

Para calcular a correção de gama , Equação 2, , o valor de entrada é elevado à potência do inverso de gama. A Fórmula para isso é a seguinte:

$$
I' = 255 \times \left(\frac{I}{255}\right)^{1/\gamma}
$$

Para esse experimento usamos uma faixa de gamma de 3,0.

#### **2.2 Adaptive Threshold - Limiar Adaptável**

O Adaptive Threshold (limiar adaptável) (ROY et al., 2014), também chamado limiar dinâmico ou local,estabelece o nível do limiar para determinar se deve ser convertido em branco ou preto em nível regional.A região amostrada e o método de avaliação variam entre as aplicações. O limiar adaptável no nível do pixel (em comparação com os pixels vizinhos) pode produzir resultados altamente superiores ao limiar global, principalmente para imagens com níveis variados de diferenças de contraste regionais. Para Esse projeto utilizamos a função que transforma uma imagem em escala de cinza em uma imagem binária de acordo com a fórmula 3:

$$
dst(x, y) = \begin{cases} \text{ maxValue} & \text{if } src(x, y) > T(x, y) \\ 0 & \text{otherwise} \end{cases}
$$

onde T (x, y) é um limite calculado individualmente para cada pixel. Nesse contexto, utilizamos o método ADAPTIVE THRESH GAUSSIAN C, o valor limite T (x, y) é uma soma ponderada (correlação cruzada com uma janela gaussiana) da vizinhança do tamanho do bloco x o tamanho do bloco de (x, y) menos C. O sigma padrão (desvio padrão) é usado para o tamanho do bloco especificado. De forma geral, esse método define um valor de limite global, e assim calcula o limite para pequenas regiões da imagem. Assim, acabamos tendo vários valores limite para diferentes regiões da imagem. Assim o ADAPTIVE THRESH GAUSSIAN C, calcula a soma ponderada dos valores da vizinhança.

#### **2.3 Morfologia Matemática Binária**

A morfologia matemática (CHAUDHURI, 2016) foi desenvolvida para imagens binárias, definidas pela erosão e a dilatação como as suas duas operações elementares. As operações de dilatação e erosão são elementares, pois todas as outras transformações da morfologia matemática podem ser derivadas a partir delas. Os operadores morfológicos foram criados a partir de combinações das transformações elementares,que resultaram em várias aplicações da morfologia matemática na área de processamento de imagens, como os filtros morfológicos, o preenchimento de buracos, extração de contornos, segmentação e reconhecimento de padrões. Para isso estes métodos aplicam um elemento estruturante a uma imagem de entrada, criando uma imagem de saída do mesmo tamanho. O valor de cada pixel na imagem de entrada é baseado em uma comparação do pixel correspondente na imagem de entrada com seus vizinhos. Ao escolher o tamanho e a forma do vizinho,você pode construir uma operação morfológica que é sensível a formas específicas no imagem de entrada.Nesse contexto, podemos descrever algumas operações morfológicas como erosão, dilatação, abertura e fechamento. Frequentemente as combinações entre essas operações são usadas para realizar análises morfológicas de imagem. Assim, para esse projeto testamos duas combinações: dilatação e erosão e a outra, fechamento e abertura.

#### *2.3.1 Erosão e dilatação binária*

No que concerne à área de processamento de imagens,a erosão e a dilatação fundamentam-se no uso de elementos estruturantes. Um elemento estruturante é o conjunto definido e conhecido, forma e tamanho,o qual é comparado, a partir de uma transformação,ao conjunto desconhecido da imagem. Sendo que o resultado da transformação permite avaliar oconjunto desconhecido e consequentemente define novos padrões para cada pixel em níveis de cinza(GIL; KIMMEL, 2003). Os efeitos decorrentes da erosão em níveis de cinza são: (1) Escurecer a imagem; (2) Alargar e engordar os valores (padrões escuros); (3) Conectar vales próximos; (4) Reduzir e às vezes eliminar picos (padrões claros); (5) Separar picos próximos. Assim temos por consequência o seguinte resultado visual, como mostra a equação 4.

$$
\bigoplus g(x) = max_{(i)} [f(x - i) + g(i)]
$$

A operação de dilatação destaca-se por apresentar efeitos como: clarear a imagem;alargar e engordar os picos (padrões claros) conectar picos próximos; reduzirem as vezes eliminar vales (padrões escuros); separar vales próximos (SOILLE, 2003). A dilatação é expressa pela equação (1) e exemplificada na equação 5, sendo que representa a imagem e o elemento estruturante.

$$
\ominus g(x) = min_{(i)}[f(x+i) - g(i)]
$$

#### **2.4 Linguagem e Bibliotecas**

Para o desenvolvimento deste projeto utilizamos a linguagem python versão 3.6 com as bibliotecas matplotlib e numpy. Além disso, também utilizamos o opencv versão 4.

#### **3 | RESULTADOS**

Nossos resultados mostram que a transformação da imagem digital em níveis de cinza, a correção gamma e o uso de filtros de imagem foram eficientes para segmentação de bordas, mesmo em ambientes com luminosidade e sem luminosidade em uma mesma imagem.

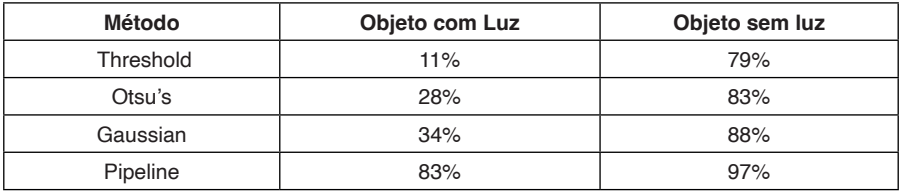

O método de ajuste do fator gamma realçou as regiões de borda (Figura 2).

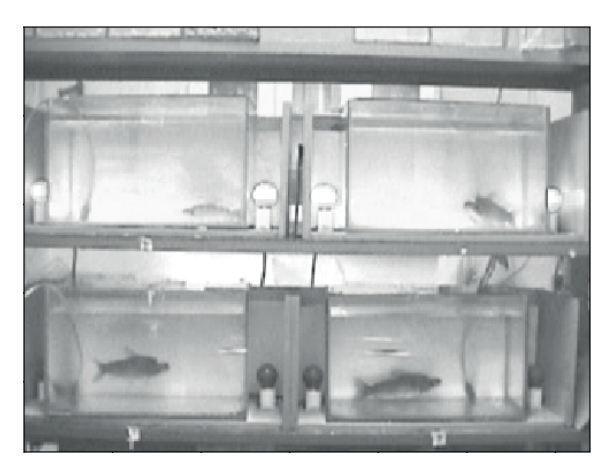

**Figura 2:** Fórmula Thresh Binary

A comparação entre o ambiente com e sem luminosidade, a região superior com mais brilho que atenua a detecção do animal e região com menos brilho na região inferior. Assim a correção gamma foi utilizada sem alterar a segmentação dos objetos na região inferior e destacou os objetos na região superior (Figura 3).

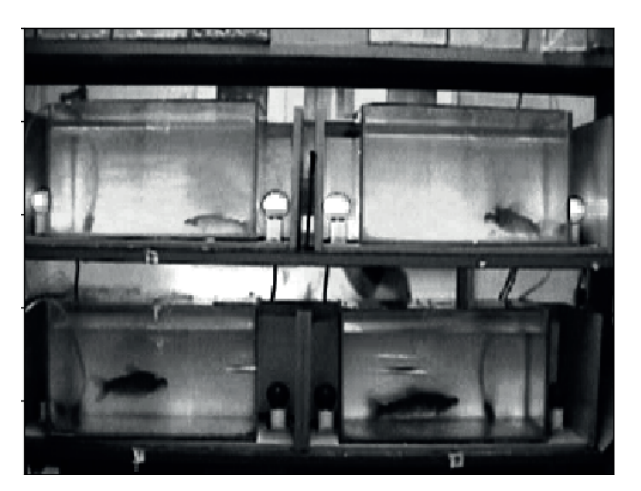

**Figura 3:** Fórmula Thresh Binary

A dilatação permitiu aumentar as partículas que compõem o contorno do animal, preenchendo pequenos espaços e os conectando (Figura 4).

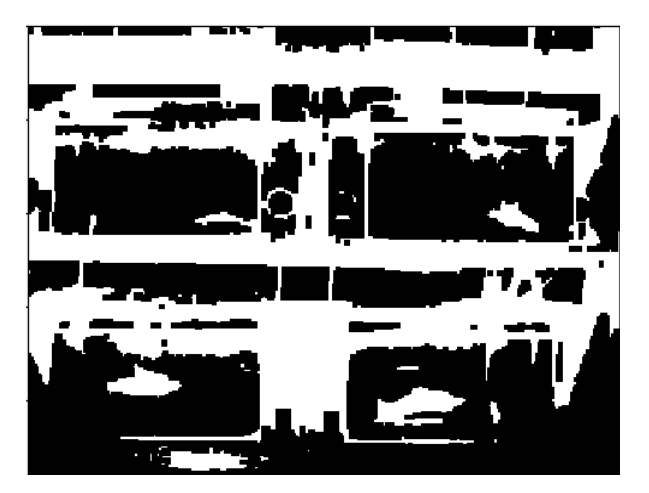

**Figura 4:** Uso do operador de dilatação e erosão na imagem com e sem alta luminosidade no animal.

Para finalizar destacamos os objetos segmentados como mostra a Figura 5.

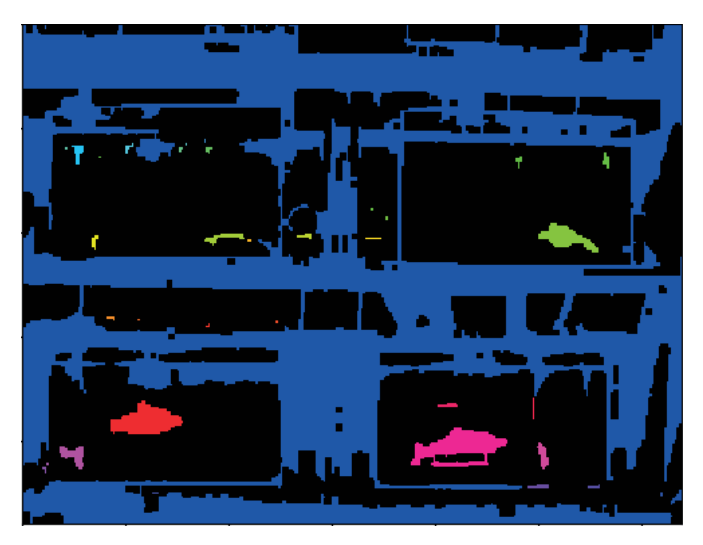

**Figura 5:** Fórmula Thresh Binary

## **4 | DISCUSSÃO**

O processo de análise de imagens realiza a extração de características ou informações sobre uma dada imagem, isso ocorre por métodos automatizados ou semi automatizados. Assim, de modo geral, na primeira etapa da análise de imagem temos a segmentação. A segmentação consiste na subdivisão da imagem em partes ou objetos constituintes. A construção de pipelines e/ou algoritmos de segmentação possibilitam identificar a diferença entre um ou mais objetos, esse procedimento ocorre pela discriminação entre partes,que acontece entre si e o *backgroud* (MARPU et al., 2010; GIL, KIMMEL, 2003; DENG , 2016). Nesse contexto temos a segmentação de imagens monocromáticas, que em essência atua na descontinuidade, na qual há o particionamento da imagem em zonas descritas por apresentar mudanças bruscas nos níveis de cinza. Já a similaridade utiliza a limiarização e o crescimento de regiões (CHAUDHURI, 2016; MARPU et al., 2010).Nesse estudo a limiarização não foi adequada visto que mesmo padronizando a qualidade da imagem em 300 dpi ou 600 dpi não conseguimos determinar um valor adequado de limiarização, ou seja os pontos de separação dos *pixels* da imagem. Além disso, durante a análise do histograma das imagens, as massas de *pixels* não estavam bem definidas no histograma da imagem,e destacamos a região na qual o animal estava próximo a região de luminosidade, Figura 6 e 7.

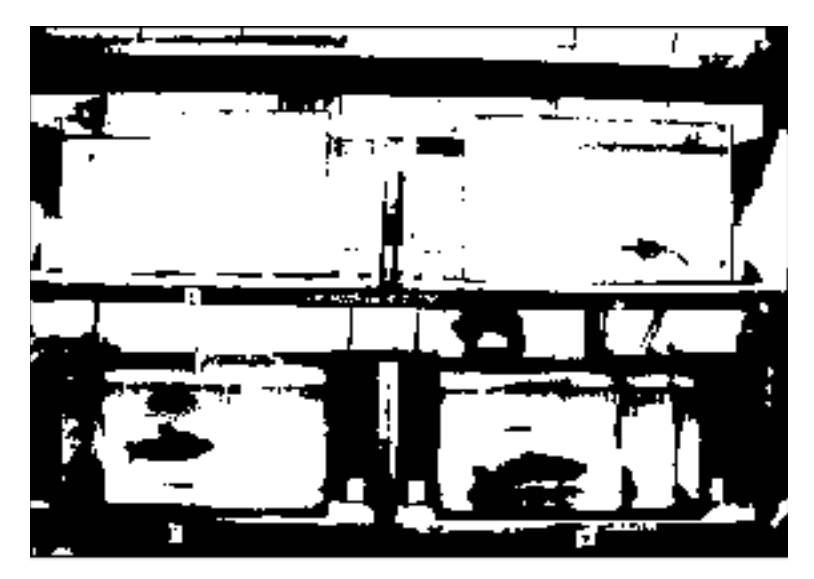

**Figura 6:** Imagem com limiarização: Otsu's

Os dados também foram testados para segmentação orientada a regiões, nosso primeiro obstáculo foi selecionar as sementes que representam adequadamente as regiões de interesse e ainda a seleção de propriedades apropriadas para a inclusão de pontos nas diferentes regiões, principalmente do animal próximo a luminosidade. Assim, foi realizado o pré-processamento com a melhora da qualidade de imagem para suprimir distorções indesejadas nas regiões com maior luminosidade, e assim realçadas características importantes (como o peixe) para posteriormente realizarmos a segmentação baseada em bordas. Nessa etapa utilizamos a correção gamma para corrigir a distorção de luminosidade na imagem, e ainda para imagens com tais distorções conseguimos um valor padrão de 3.0, o qual foi eficiente para encontrar parcialmente o objeto na região de luminosidade. Finalmente após o pré-processamento realizado, utilizamos a segmentação baseada

em bordas. As Bordas na imagem de interesse caracterizam os contornos dos objetos nela presentes, sendo bastante úteis para a segmentação e identificação de objetos na cena. Pontos de borda podem ser entendidos como as posições dos *pixels* com variações abruptas de níveis de cinza. Os pontos de borda caracterizam as transições entre objetos diferentes. Sendo assim, utilizamos a limitação para identificar a posição de cada objeto na imagem. Neste trabalho o foco era verificar a posição do objeto na luminosidade, mesmo com a perda de *pixels*, no caso dos objetos (peixe) localizado na região de luminosidade, esse pipeline consegue de forma simples identificar a posição do objeto no espaço, sendo assim essa extração de características poderá ser eficientes em uma etapa seguinte como o reconhecimento de padrões no espaço.

#### **5 | CONCLUSÃO**

O pipeline para extração de características foi eficiente em imagens contendo alta e baixa luminosidade sobre objetos. Desta forma, iremos avançar nos estudos para utilização de técnicas de visão computacional e inteligência artificial na análise do comportamento animal.

#### **AGRADECIMENTOS**

Agradecimento ao Dr Augusto Barbosa Junior, por ceder as imagens para esse projeto.

## **REFERÊNCIAS**

CHAUDHURI, D.. Image analysis using a new definition of mathematical morphology for binary image, International Journal of Research in Computer Applications and Robotics 4: 38–55, 2016

DENG, G.. A generalized gamma correction algorithm based on the slip model,EURASIP Journal on Advances in Signal Processing, 2016.

GENSCH, D. H.. Image-measurement segmentation,Journal of Marketing Research 15(3): 384–394, 1978.

GIL, J.; KIMMEL, R.. Efficient dilation, erosion,opening and closing algorithms, Pattern Analysis and Machine Intelligence, IEEE Transactions on 24: 1606–1617, 2003.

TANG, J (2010). A color image segmentation algorithm based on region growing, 2010 2nd International Conference on Computer Engineering and Technology,Vol. 6, pp. V6–634–V6–637.

MARPU, P. R.; NEUBERT, M., HEROLD, H.; NIEMEYER, I. (2010). Enhanced evaluation of image segmentation results, Journal of Spatial Science55(1): 55–68.

MOHAN, A.; POOBAL, S. (2018). Crack detection using image processing: A critical review and analysis, Alexandria Engineering Journal 57(2): 787–798.

PAL, N. R.; PAL, S. K. (1993). A review on image segmentation techniques, Pattern Recognition 26(9): 1277–1294.

PENG, E. B.; ZHANG, G. T. (2014). Image processing technology research of on-line thread processing,Materials Science, Environment Protection and Applied Research, Vol. 908 of Advanced Materials Research,Trans Tech Publications Ltd, pp. 555–558.

ROY, P.; DUTTA, S.; DEY, N.; DEY, G., CHAKRABORTY, S.; RAY, R. (2014). Adaptive thresholding: A comparative study,2014 International Conference on Control,Instrumentation, Communication and Computational Technologies(ICCICCT), pp. 1182–1186.

SOILLE, P. "Morphological Image Analysis: Principles and applications," Springer-Verlag, Berlin, 2003.